## **Przerwania procesora**

Przerwanie (*interrupt*) - jest sygnałem dla procesora mówiącym mu, że ma czasowo przerwać aktualnie wykonywany proces i zająć się czymś innym. Bez przerwań procesor musiałby stale kontrolować wszystkie urządzenia zewnętrzne typu klawiatura, podczas gdy z przerwaniami procesor może wykonywać jakiś program i nadal ma możliwość reagować na wydarzenie zewnętrzne (np. naciśnięcie klawisza) od razu po jego wystąpieniu.

Procesor ma też instrukcję, która umożliwia wyłączenie przerwań - jeśli aktualnie wykonywany proces nie może być zakłócany. Istnieją jednak pewne specyficzne sytuacje, podczas których konieczna jest reakcja procesora - np. awaria sprzętu, pamięci czy odcięcie dopływu prądu - nie ważne jak istotny jest wykonywany aktualnie proces. Do poinformowania procesora o tym służy tzw. *non maskable interrupt* (*NMI - przerwanie niemaskowalne*).

Procesor posiada 256 różnych przerwań - można je podzielić na dwie grupy:

- 1. **Hardware interrupts** przerwania sprzętowe omówione powyżej przerwania wywoływane przez inne części sprzętu jak np. klawiatura, zegar etc.
- 2. **Software interrupts** przerwania programowe przerwania, które są wywoływane przez program - np. przerwanie 21h - przerwanie DOS. Również w przypadku przerwań programowych, po napotkaniu odwołania do przerwania (instrukcja INT) - procesor przerywa wykonywanie aktualnego programu i "przeskakuje" do procedury wywołanego przerwania.

Każde z przerwań - bez względu na to, czy jest to przerwanie programowe czy sprzętowe, posiada procedurę obsługi, która jest wykonywana w momencie wystąpienia danego przerwania - w przypadku przerwania klawiatury będzie to odczytanie znaku i jego zapis do bufora klawiatury.

Procedury obsługi danego przerwania można zmienić tak, żeby procesor po wystąpieniu przerwania wykonywał zamiast standardowej obsługi część naszego programu. Po wykonaniu procedury obsługi przerwania procesor powraca do programu, który wykonywał przed wystąpieniem sygnału przerwania i wykonuje ten program.

Ważniejsze przerwania to:

- 1. Sprzętowe:
	- 08H zegar przerwanie wykonywane 18,2 razy na sekundę;
	- 09H klawiatura wykonywane, gdy został naciśnięty lub puszczony klawisz.
	- 70H RTC zegar czasu rzeczywistego.
- 2. Przerwania programowe:

05H - bios - *print screen* - przerwanie aktywowane, gdy zostaje naciśnięty klawisz

- 10H bios obsługa karty graficznej
- 16H bios obsługa klawiatury

20H - dos - zakończenie programu 21H - dos - główne przerwanie funkcji/procedur

Składnia instrukcji:

## **INT numer\_przerwania**

**Numer\_przerwania** to liczba z zakresu 0-255, musi być podana konkretna wartość; nie można używać rejestrów,

Przerwania programowe dają dostęp do gotowych procedur, które można wykorzystać w programach bez potrzeby ich dołączania do kodu programu. Polega to na odpowiednim ustawieniu rejestrów (głównie ax, bx...) i wywołaniu danego przerwania. Powoduje to wykonanie określonej procedury lub funkcji - jeśli jest to funkcja, to po powrocie z danego przerwania niektóre rejestry będą miały odpowiednie wartości np: przerwanie 21H funkcja 2CH - pobierz czas

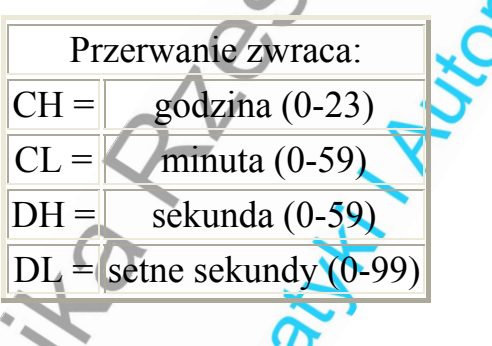

Znaczy to tyle, że aby otrzymać czas korzystając z usługi przerwania 21H, należy:

- 1 Ustawić rejestr AH na wartość 2CH (MOV AH,2CH)
- 2 Wywołać przerwanie 21H (INT 21H).

I już - rejestry CH, CL, DH i DL zawierać będą aktualny czas.

## **Krótki przegląd wszystkich przerwań**

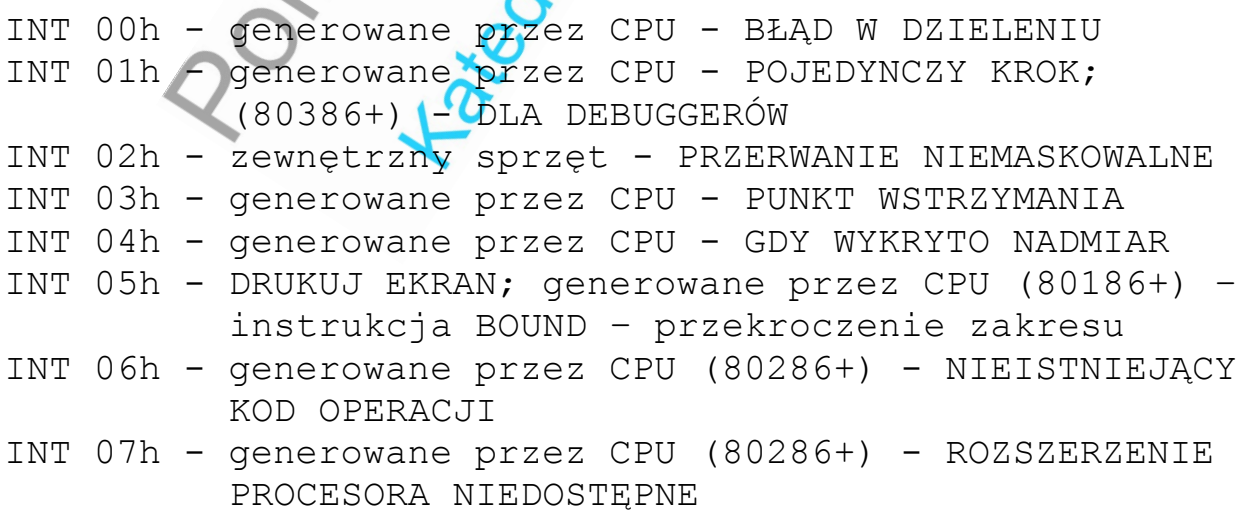

```
INT 08h - IRQ0 - ZEGAR SYSTEMU; generowane przez CPU 
          (80286+) 
INT 09h - IRQ1 - NOWE DANE Z KLAWIATURY; generowane przez 
          CPU (80286,80386) 
INT 0Ah - IRQ2 - LPT2/EGA,VGA/IRQ9; generowane przez CPU 
          (80286+) 
INT 0Bh - IRQ3 - KOMUNIKACJA SZEREGOWA (COM2); generowane 
          przez CPU (80286+) 
INT 0Ch - IRQ4 - KOMUNIKACJA SZEREGOWA (COM1); generowane 
          przez CPU (80286+) 
INT 0Dh - IRQ5 - TWARDY DYSK/LPT2/ZAREZERWOWANE; genero-
          wane przez CPU (80286+) 
INT 0Eh - IRQ6 - STEROWNIK DYSKIETKI; generowane przez 
          CPU (80386+) 
INT 0Fh - IRQ7 - DRUKARKA RÓWNOLEGŁA 
INT 10h - VIDEO; generowane przez CPU (80286+) 
INT 11h - BIOS - POBRANIE LISTY SPRZĘTU; generowane przez 
          CPU (80486+) 
INT 12h - BIOS - POBRANIE WIELKOŚCI PAMIĘCI 
INT 13h - BIOS - DYSK WE/WY 
INT 14h - KOMUNIKACJA SZEREGOWA 
INT 15h - KASETA 
INT 16h - KLAWIATURA 
INT 17h - DRUKARKA 
INT 18h - PROGRAM ŁADUJĄCY BASIC ROM 
INT 19h - SYSTEM - RESET I INICJACJA 
INT 1Ah - CZAS 
INT 1Bh - KLAWIATURA - PROGRAM OBSŁUGI CTRL-BRK 
INT 1Ch - CZAS - PROGRAM OBSŁUGI TICKU ZEGARA 
INT 1Dh - DANE SYSTEMU - TABLICE PARAMETRÓW VIDEO 
INT 1Eh - DANE SYSTEMU - PARAMETRY DYSKIETKI 
INT 1Fh - DANE SYSTEMU - FONTY GRAFICZNE 8X8 
INT 20h - DOS 1+ - ZAKOŃCZ PROGRAM 
INT 21h - DOS 1+ - USŁUGI SYSTEMU 
INT 22h - DOS 1+ - ADRES ZAKOŃCZENIA PROGRAMU 
INT 23h - DOS 1+ - OBSŁUGA CONTROL-C/CONTROL-BREAK 
INT 24h - DOS 1+ - OBSŁUGA BŁĘDÓW KRYTYCZNYCH 
INT 25h - DOS 1+ - ABSOLUTNE CZYTANIE DYSKU 
INT 26h - DOS 1+ - ABSOLUTNY ZAPIS DYSKU 
INT 27h - DOS 1+ - ZAKOŃCZ I POZOSTAŃ REZYDENTEM (TSR) 
INT 28h - DOS 2+ - "PRÓŻNE" PRZERWANIE DOS - WYKONYWANE 
          GDY DOS JEST BEZCZYNNY 
INT 29h - DOS 2+ - SZYBKIE PISANIE NA MONITOR 
INT 2Ah - NETBIOS 
INT 2Bh - DOS 2+ - ZAREZERWOWANE
```
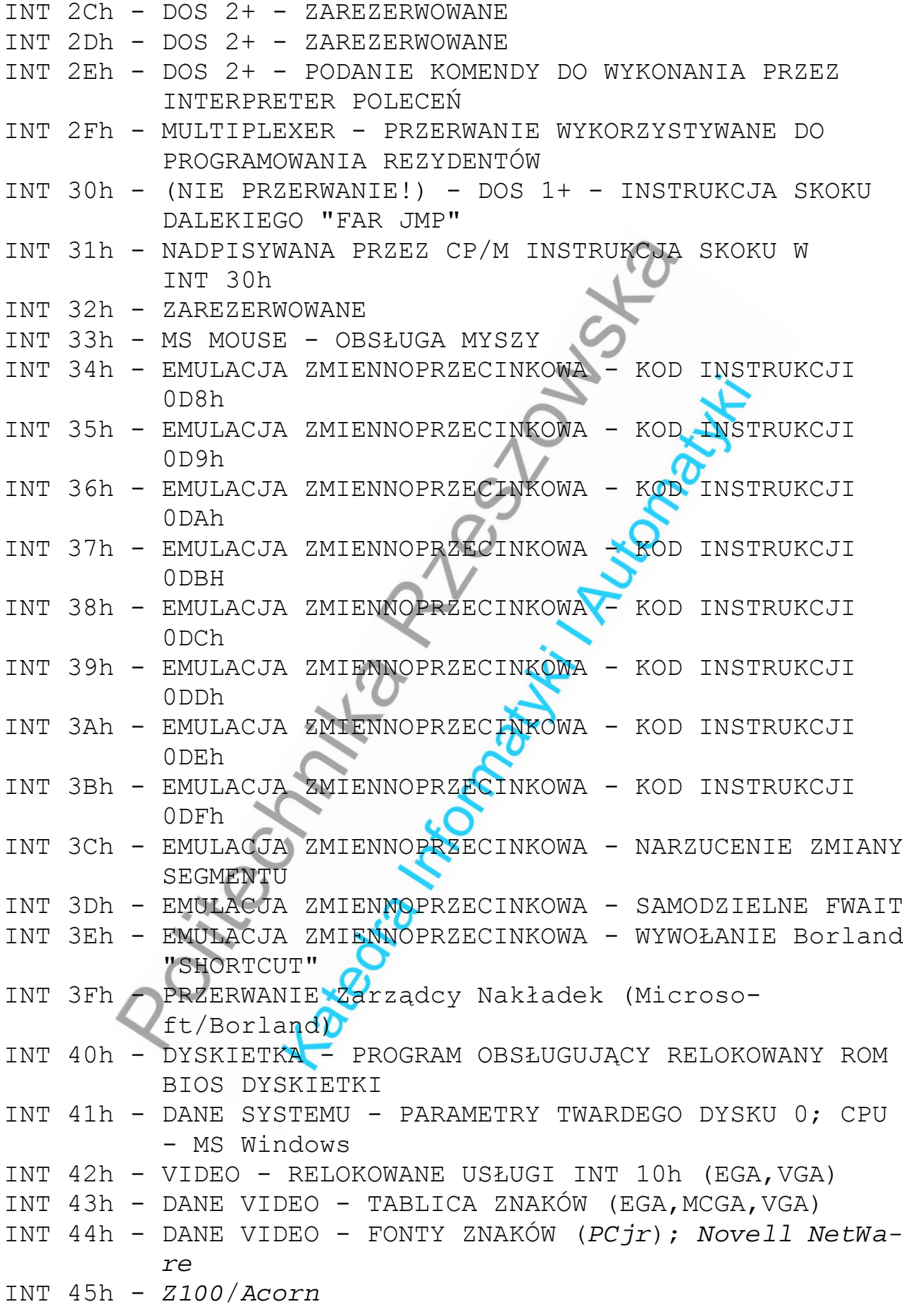

```
INT 46h - DANE SYSTEMU - TABLICA PARAMETRÓW NAPĘDU 
          TWARDEGO DYSKU 1 
INT 47h - Z100/Acorn/Western Digital/SQL Base
INT 48h - KLAWIATURA (PCjr) - Z100/Watstar/Acorn/Western 
          Digital/Compaq
INT 49h - DANE SYSTEMU (PCjr) - 
          Z100/TI/Watstar/Acorn/MAGic
INT 4Ah - SYSTEM - PROGRAM OBSŁUGUJĄCY ALARM UŻYTKOWNIKA 
INT 4Bh - INTERFEJS IBM SCSI; SPECYFIKACJA WIRTUALNEJ DMA 
          (VDS) 
INT 4Ch - Z100/Acorn/TI
INT 4Dh - Z100
INT 4Eh - TI/Z100
INT 4Fh - Common Access Method SCSI
INT 50h - IRQ0 relokowane przez program 
INT 51h - IRQ1 RELOKOWANE PRZEZ PROGRAM 
INT 52h - IRQ2 RELOKOWANE PRZEZ PROGRAM 
INT 53h - IRQ3 RELOKOWANE PRZEZ PROGRAM 
INT 54h - IRQ4 RELOKOWANE PRZEZ PROGRAM 
INT 55h - IRQ5 RELOKOWANE PRZEZ PROGRAM 
INT 56h - IRQ6 RELOKOWANE PRZEZ PROGRAM 
INT 57h - IRQ7 RELOKOWANE PRZEZ PROGRAM 
INT 58h - IRQ8/0 RELOKOWANE PRZEZ PROGRAM 
INT 59h - IRQ9/1 RELOKOWANE PRZEZ PROGRAM; GSS Computer 
          Graphic Interface
INT 5Ah - IRQ10/2 RELOKOWANE PRZEZ PROGRAM 
INT 5Bh - IRQ11/3 RELOKOWANE PRZEZ PROGRAM; Sieć
INT 5Ch - IRQ12/4 RELOKOWANE PRZEZ PROGRAM; Interfejs 
          Sieci (
INT 5Dh - IRQ13/5 RELOKOWANE PRZEZ PROGRAM 
INT 5Eh - IRQ14/6 RELOKOWANE PRZEZ PROGRAM 
INT 5Fh - IRQ15/7 RELOKOWANE PRZEZ PROGRAM; HP 95LX 
          GRAPHICS PRIMITIVES
INT 60h - zarezerwowane dla UŻYTKOWNIKA; wiele zastosowań
INT 61h - zarezerwowane dla UŻYTKOWNIKA; wiele zastosowań
INT 62h - zarezerwowane dla UŻYTKOWNIKA; wiele zastosowań
INT 63h - zarezerwowane dla UŻYTKOWNIKA; wiele zastosowań
INT 64h - zarezerwowane dla UŻYTKOWNIKA; wiele zastosowań
INT 65h - zarezerwowane dla UŻYTKOWNIKA; wiele zastosowań
INT 66h - zarezerwowane dla UŻYTKOWNIKA; wiele zastosowań
INT 67h - zarezerwowane dla UŻYTKOWNIKA; LIM EMS; wiele 
          zastosowań
INT 68h - wiele zastosowań
INT 69h - wiele zastosowań
INT 6Ah - wiele zastosowań
```

```
INT 6Bh - wiele zastosowań
INT 6Ch - CONVERTIBLE; DOS 3.2; DECnet DOS network sche-
          duler 
INT 6Dh - VGA - wewnętrzne 
INT 6Eh - DECnet DOS - DECnet NETWORK PROCESS API 
INT 6Fh - Novell NetWare; 10NET; MS Windows 3.0 
INT 70h - IRQ8 - CMOS ZEGAR CZASU RZECZYWISTEGO 
INT 71h - IRQ9 - PRZEKIEROWANE DO INT 0Ah PRZEZ BIOS 
INT 72h - IRQ10 - ZAREZERWOWANE 
INT 73h - IRQ11 - ZAREZERWOWANE 
INT 74h - IRQ12 - URZĄDZENIE WSKAZUJĄCE (PS) 
INT 75h - IRQ13 - ZASTRZEŻONE DLA KOPROCESORA 
          MATEMATYCZNEGO (AT i lepsze) 
INT 76h - IRQ14 - KONTROLER TWARDEGO DYSKU (AT i później-
          sze) 
INT 77h - IRQ15 - ZAREZERWOWANE (AT,PS); KONSERWACJA MOCY 
          (Compaq) 
INT 78h - EXTENDERY DOS; wiele zastosowań
INT 79h - wiele zastosowań
INT 7Ah - Novell NetWare; IBM 3270; wiele zastosowań
INT 7Bh - wiele zastosowań
INT 7Ch - wiele zastosowań
INT 7Dh - wiele zastosowań
INT 7Eh - ZAREZERWOWANE DLA BIBLIOTEKI DIP, Ltd. ROM; 
          wiele zastosowań
INT 7Fh - wiele zastosowań
INT 80h - ZAREZERWOWANE DLA BASIC; wiele zastosowań
INT 81h - ZAREZERWOWANE DLA BASIC 
INT 82h - ZAREZERWOWANE DLA BASIC 
INT 83h - ZAREZERWOWANE DLA BASIC 
INT 84h - ZAREZERWOWANE DLA BASIC 
INT 85h - ZAREZERWOWANE DLA BASIC 
INT 86h - IBM ROM BASIC - używane gdy w interpreterze;
         wiele zastosowań
INT 87h - IBM ROM BASIC - używane gdy w interpreterze 
INT 88h - IBM ROM BASIC - używane gdy w interpreterze; 
          wiele zastosowań
INT 89h - IBM ROM BASIC - używane gdy w interpreterze 
INT 8Ah - IBM ROM BASIC - używane gdy w interpreterze 
INT 8Bh - IBM ROM BASIC - używane gdy w interpreterze 
INT 8Ch - IBM ROM BASIC - używane gdy w interpreterze 
INT 8Dh - IBM ROM BASIC - używane gdy w interpreterze 
INT 8Eh - IBM ROM BASIC - używane gdy w interpreterze 
INT 8Fh - IBM ROM BASIC - używane gdy w interpreterze 
INT 90h - IBM ROM BASIC - używane gdy w interpreterze
```
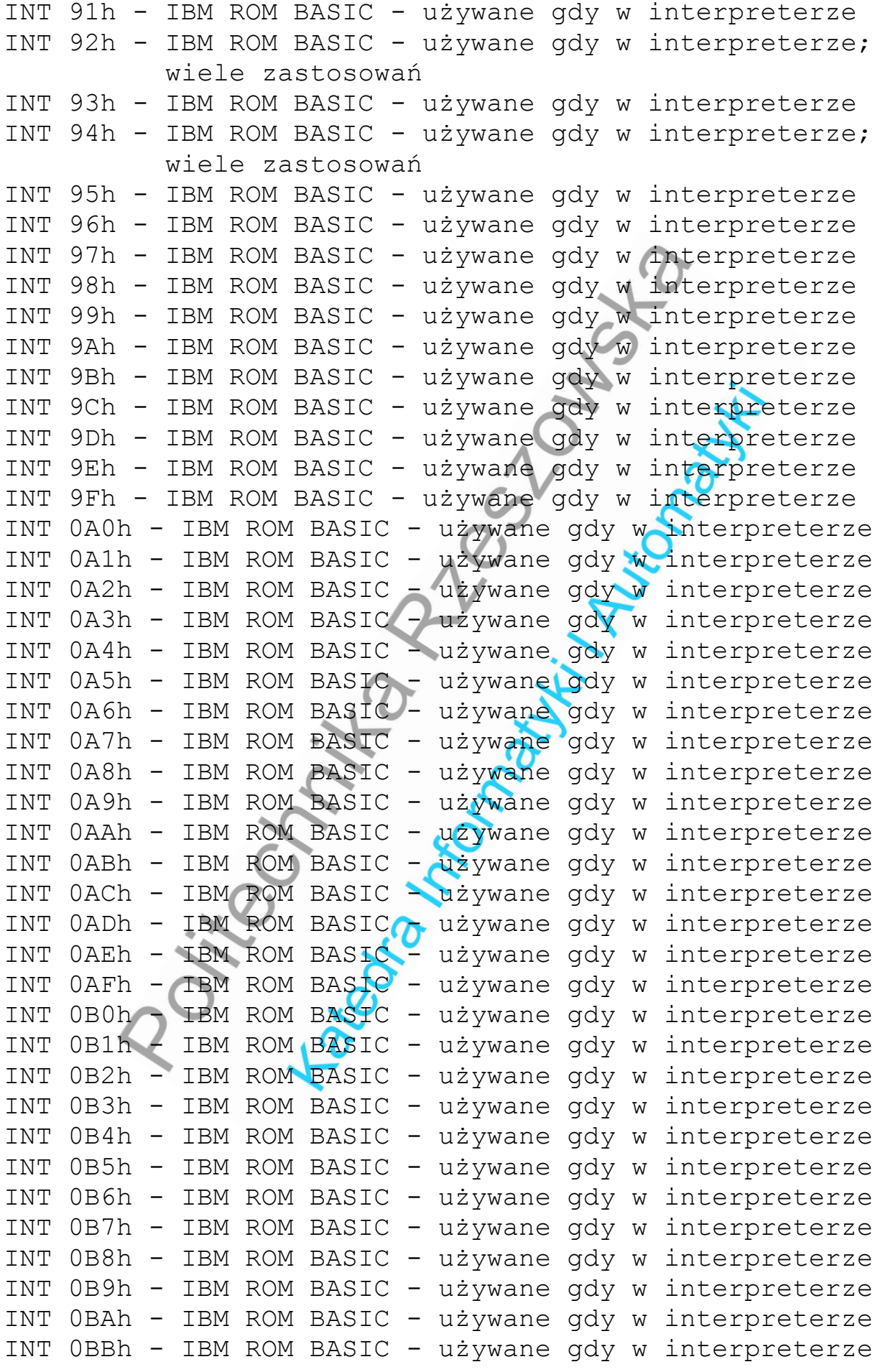

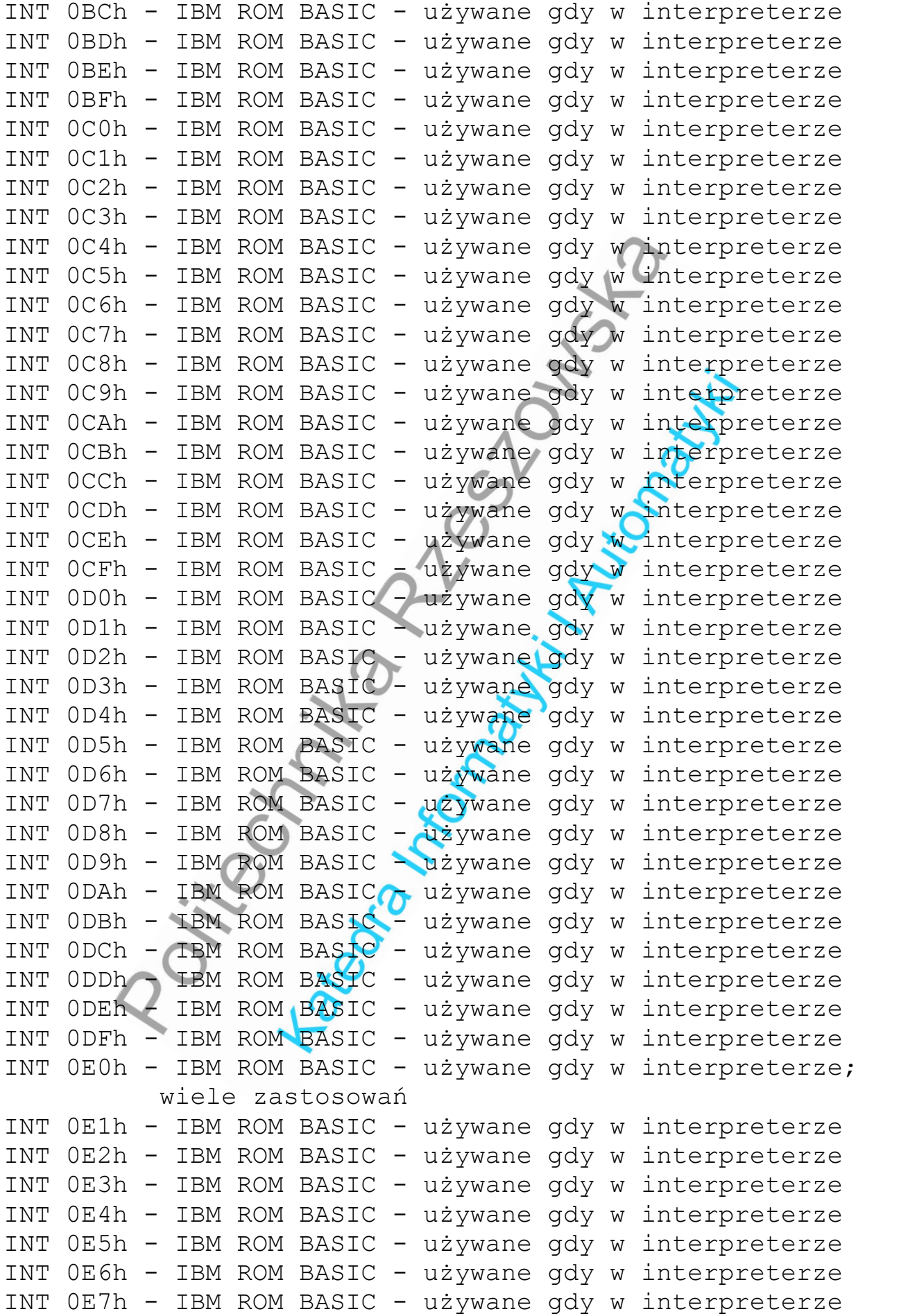

```
INT 0E8h - IBM ROM BASIC - używane gdy w interpreterze 
INT 0E9h - IBM ROM BASIC - używane gdy w interpreterze 
INT 0EAh - IBM ROM BASIC - używane gdy w interpreterze 
INT 0EBh - IBM ROM BASIC - używane gdy w interpreterze 
INT 0ECh - IBM ROM BASIC - używane gdy w interpreterze 
INT 0EDh - IBM ROM BASIC - używane gdy w interpreterze 
INT 0EEh - IBM ROM BASIC - używane gdy w interpreterze 
INT 0EFh - BASIC - ORYGINALNY WEKTOR PRZERWANIA 09h 
INT OFOh - BASICA.COM, GWBASIC, skompilowany BASIC -
          ORYGINALNY WEKTOR 08h 
INT 0F1h - zarezerwowane dla UŻYTKOWNIKA 
INT 0F2h - zarezerwowane dla UŻYTKOWNIKA 
INT 0F3h - zarezerwowane dla UŻYTKOWNIKA 
INT 0F4h - zarezerwowane dla UŻYTKOWNIKA 
INT 0F5h - zarezerwowane dla UŻYTKOWNIKA 
INT 0F6h - zarezerwowane dla UŻYTKOWNIKA 
INT 0F7h - zarezerwowane dla UŻYTKOWNIKA 
INT 0F8h - zarezerwowane dla UŻYTKOWNIKA 
INT 0F9h - zarezerwowane dla UŻYTKOWNIKA 
INT 0FAh - zarezerwowane dla UŻYTKOWNIKA 
INT 0FBh - zarezerwowane dla UŻYTKOWNIKA 
INT 0FCh - zarezerwowane dla UŻYTKOWNIKA 
INT 0FDh - zarezerwowane dla UŻYTKOWNIKA 
INT 0FEh - AT/XT286/PS50+ - niszczone przez powrót z try-
          bu chronionego 
INT 0FFh - AT/XT286/PS50+ - niszczone przez powrót z try-
          bu chronionego
```
## **Spis funkcji przerwania 21h**

Poniższy tekst zawiera spis większości funkcji przerwania 21h - każda funkcja oprócz numeru jest również opisana 1-liniową notką.

- Funkcje zaznaczone znakiem "+" zostały szczegółowo opisane.
- Funkcje zaznaczone znakiem "-" zostały świadomie pominięte w dokładniejszym opisie, najczęściej dlatego, że istnieje alternatywna funkcja przerwania 21h, która jest częściej używana, praktyczniejsza w użyciu a pełniąca to samo, lub zbliżone zadanie.

Reszta funkcji nie wyszczególniona w żaden sposób jest mniej ważna.

```
- INT 21h,00h Zakończenie programu 
+ INT 21h,01h Wczytanie z klawiatury z echem 
+ INT 21h,02h Wyświetl znak 
   INT 21h,03h Czekaj na dane z urządzenia pomocniczego 
   INT 21h,04h Wypisz znak na urządzeniu pomocniczym 
+ INT 21h,05h Wypisz znak na drukarce
```

```
 INT 21h,06h Czytaj lub pisz na konsolę
+ INT 21h,07h Wczytaj znak z klawiatury bez echa 
   INT 21h,08h Wczytaj dane z konsoli bez echa 
+ INT 21h,09h Wypisz łańcuch 
   INT 21h,0Ah Buforowane wczytanie z klawiatury 
   INT 21h,0Bh Sprawdź status STDIN 
+ INT 21h,0Ch Czyść bufor klawiatury, wywołaj funkcję 
                wczytania 
   INT 21h,0Dh Reset dysku 
+ INT 21h,0Eh Wybierz dysk, informacja o liczbie dysków 
- INT 21h,0Fh Otwórz plik przy użyciu FCB 
- INT 21h,10h Zamknij plik przy użyciu FCB 
- INT 21h,11h Szukaj pierwszego pliku przy użyciu FCB 
- INT 21h,12h Szukaj następnego pliku przy użyciu FCB 
- INT 21h,13h Kasuj plik przy użyciu FCB 
  INT 21h,14h Czytanie sekwencyjne przy użyciu FCB 
   INT 21h,15h Zapis sekwencyjny przy użyciu FCB 
- INT 21h,16h Utwórz plik przy użyciu FCB 
- INT 21h,17h Zmień nazwę pliku przy użyciu FCB 
   INT 21h,18h DOS imitacja funkcji (CP/M) 
                (nie używana/wymieniana) 
+ INT 21h,19h Pobierz symbol aktualnego napędu 
   INT 21h,1Ah Ustaw transfer adres dysku 
   INT 21h,1Bh Pobierz informacje tablicy alokacji 
   INT 21h,1Ch Pobierz informację o tablicy alokacji dla 
                specyficznego urządzenia 
   INT 21h,1Dh DOS imitacja funkcji (CP/M) 
                 (nie używana/wymieniana) 
   INT 21h,1Eh DOS imitacja funkcji (CP/M) 
  (nie używana/wymieniana)<br>INT 21h, 1Fh: Pobierz wskaźnik do tabl
               Pobierz wskaźnik do tablicy parametrów
                aktualnego napędu (nieudokumentowane) 
   INT 21h,20h DOS imitacja funkcji (CP/M) 
                (nie używana/wymieniana) 
   INT 21h,21h Swobodne czytanie przy użyciu FCB 
   INT 21h,22h Swobodny zapis przy użyciu FCB 
   INT 21h,23h Pobierz długość pliku przy użyciu FCB 
   INT 21h,24h Ustaw relatywne pole rekordu dla FCB 
+ INT 21h,25h Ustaw wektor przerwania 
   INT 21h,26h Utwórz nowy segment programu 
   INT 21h,27h Swobodne czytanie bloku przy użyciu FCB 
   INT 21h,28h Swobodny zapis bloku przy użyciu FCB 
   INT 21h,29h Analiza nazwy pliku dla FCB 
+ INT 21h,2Ah Pobierz datę
+ INT 21h,2Bh Ustaw datę
```

```
+ INT 21h,2Ch Pobierz czas 
+ INT 21h,2Dh Ustaw czas 
+ INT 21h,2Eh Ustaw/resetuj przełącznik "verify" 
+ INT 21h,2Fh Pobierz transfer adres dysku 
+ INT 21h,30h Pobierz numer wersji DOS 
   INT 21h,31h Zakończ program i pozostaw rezydenta 
   INT 21h,32h Pobierz wskaźnik do tablicy parametrów 
                napędu (nieudokumentowane) 
+ INT 21h,33h Pobierz/ustaw stan sprawdzania Ctrl-Break 
                i boot napęd 
   INT 21h,34h Pobierz adres do flagi krytycznej DOS 
                (nieudokumentowane) 
+ INT 21h,35h Pobierz wektor przerwania 
+ INT 21h,36h Pobierz ilość wolnego miejsca na dysku 
   INT 21h,37h Pobierz/ustaw znak przełącznika 
                (nieudokumentowane) 
   INT 21h,38h Pobierz/ustaw informacje zależne od kraju 
+ INT 21h,39h Utwórz podkatalog (mkdir) 
+ INT 21h,3Ah Usuń podkatalog (rmdir) 
+ INT 21h,3Bh Zmień aktualny podkatalog (chdir) 
+ INT 21h,3Ch Utwórz plik przy użyciu uchwytu 
+ INT 21h,3Dh Otwórz plik przy użyciu uchwytu 
+ INT 21h,3Eh Zamknij plik przy użyciu uchwytu 
+ INT 21h,3Fh Czytaj plik lub urządzenie przy użyciu 
                uchwytu 
+ INT 21h,40h Zapis do pliku lub urządzenia przy użyciu 
                uchwytu 
+ INT 21h,41h Kasuj plik 
+ INT 21h,42h Przesuń wskaźnik pliku przy użyciu uchwytu 
+ INT 21h,43h Zmień tryb pliku 
 INT 21h,44h Kontrola WE/WY urządzeń ( IOCTL ) 
 INT 21h,45h Podwójny uchwyt pliku 
   INT 21h,46h Wymuszenie podwójnego uchwytu pliku 
+ INT 21h,47h Pobierz aktualny katalog 
+ INT 21h,48h Alokuj bloki pamięci 
+ INT 21h,49h Zwolnij zaalokowane bloki pamięci 
+ INT 21h,4Ah Modyfikacja zaalokowanych bloków pamięci 
+ INT 21h,4Bh EXEC ładuj i uruchom program 
                (funkcja 1 nieudokumentowane) 
+ INT 21h,4Ch Zakończ program i zwróć kod powrotu 
   INT 21h,4Dh Pobierz kod powrotu podprocesu 
+ INT 21h,4Eh Znajdź pierwszy pasujący plik 
+ INT 21h,4Fh Znajdź następny pasujący plik 
   INT 21h,50h Ustaw identyfikator aktualnego procesu 
                (nieudokumentowane)
```

```
 INT 21h,51h Pobierz identyfikator aktualnego procesu 
                (nieudokumentowane) 
   INT 21h,52h Pobierz wskaźnik do "INVARS" DOS 
                (nieudokumentowane) 
   INT 21h,53h Generuj tablicę parametrów napędu 
                (nieudokumentowane) 
   INT 21h,54h Pobierz ustawienie verify 
   INT 21h,55h Utwórz PSP (nieudokumentowane) 
+ INT 21h,56h Zmień nazwę pliku 
+ INT 21h,57h Pobierz/ustaw datę i czas pliku przy 
                użyciu uchwytu 
   INT 21h,58h Pobierz/ustaw strategię alokowania pamięci 
                (3.x+, nieudokumentowane) 
   INT 21h,59h Pobierz rozszerzoną informację o błędzie 
               (3 \cdot x+) INT 21h,5Ah Utwórz tymczasowy plik (3.x+) 
   INT 21h,5Bh Utwórz nowy plik (3.x+) 
   INT 21h,5Ch Zamknij/otwórz dostęp do pliku (3.x+) 
   INT 21h,5Dh Informacja o błędzie krytycznym 
                (nieudokumentowane 3.x+) 
   INT 21h,5Eh Usługi sieciowe (3.1+) 
   INT 21h,5Fh Przeadresowanie sieci (3.1+) 
   INT 21h,60h Pobierz pełną nazwę pliku 
                 (nieudokumentowane 3.x+) 
   INT 21h,62h Pobierz adres PSP (3.x+) 
   INT 21h,63h Pobierz prowadzący bajt tablicy systemu 
                 (tylko MSDOS 2.25) 
   INT 21h,64h Ustaw przewidujący sterownik urządzenia 
                 (nieudokumentowane 3.3+) 
   INT 21h,65h Pobierz rozszerzoną informację kraju 
                (3.3+) INT 21h,66h Pobierz/ustaw globalną stronę kodową 
                (3.3+) INT 21h,67h Ustaw liczbę uchwytów (3.3+) 
   INT 21h,68h Opróżnij bufor (3.3+) 
   INT 21h,69h Pobierz/ustaw numer seryjny dysku 
                (nieudokumentowane DOS 4.0+) 
   INT 21h,6Ah DOS zarezerwowane (DOS 4.0+) 
   INT 21h,6Bh DOS zarezerwowane 
   INT 21h,6Ch Rozszerzone otwórz/utwórz (4.x+) 
   INT 21h,F8h Ustaw program obsługi OEM INT 21h 
                 (funkcje F9-FF) (nieudokumentowane)
```
- Funkcje **INT 21h** są wywoływane z numerem funkcji w AH
- rejestr AX może być zmieniony, jego zawartość nie jest gwarantowana
- jeśli pojawi się błąd, CF jest ustawiony na 1 i AX zawiera kod błędu;
- **INT 21h,59h** może być użyte do określenia przyczyny błędu.
- większość funkcji **INT 21h** nie przywraca flag do stanu przed przerwaniem, aby umożliwić zwracanie informacji przez rejestr znaczników

```
INT 21h,01h - Wczytanie z klawiatury z echem 
  AH = 01hprzerwanie zwraca: 
   AL = Znak z standardowego urządzenia wejścia 
     - czeka na dane z STDIN i wyświetla na STDOUT
     - zwraca 0 dla rozszerzonych klawiszy, później funk-
       cja musi być wywołana ponownie by odczytać skankod 
     - jeśli wciśnięto Ctrl-Break, uruchamiane jest 
       INT 23h 
INT 21h,02h - Wyświetl znak 
  AH = 02hDL = znak do wyświetlen
przerwanie nie zwraca nic 
     - wyświetla znak na STDOUT
     - backspace jest traktowany jak nie destruktywne 
       przesunięcie kursora w lewo 
     - jeśli wciśnięto Ctrl-Break, uruchamiane jest 
       INT 23h 
INT 21h,05h - Drukuj znak na drukarce 
  AH = 05h DL = znak do wypisania 
przerwanie nie zwraca nic 
     - wysyła znak w DL do STDPRN
     - przed drukowaniem czeka aż STDPRN jest gotowe 
INT 21h,09h - Wypisz łańcuch 
  AH = 09h DS:DX = wskaźnik do łańcucha zakończonego znakiem "$" 
przerwanie nie zwraca nic
```
- wyświetla łańcuch znaków na *STDOUT*
- *backspace* jest traktowane jako znak nie destruktywny
- jeśli wciśnięto *Ctrl-Break*, uruchamiane jest INT 23h

**INT 21h,0Ch** - Czyść bufor klawiatury, uruchom funkcję wczytania

```
AH = OCh AL = 01, 06, 07, 08 lub 0A (funkcje wczytania INT 21h)
```
przerwanie zwraca:

- zob. wartości powrotu z INT 21h, gdzie AL jest 1, 6, 7, 8 lub 0Ah
- główną funkcją jest wyczyszczenie bufora klawiatury i wywołanie INT 21h z określoną (w AL) funkcją
- zob. INT 21h,01h, INT 21h,06h, INT 21h,07h, INT 21h,08h i INT 21h,0Ah

**INT 21h,0Eh** - Wybierz dysk

 $AH = 0Eh$  $DL$  = numer dysku (0-25, A:

przerwanie zwraca:

- AL = łączna liczba napędów logicznych włącznie z twardymi dyskami (1-26)
	- dla DOS 3.x+, ta funkcja zwraca liczbę napędów logicznych lub wartość *LASTDRIVE* z *CONFIG.SYS*

**INT 21h,19h** - Pobierz aktualny napęd

 $AH = 19h$ 

przerwanie zwraca:

- $AL = aktualny naped (0=A, 1=B, etc.)$ 
	- określa aktualny napęd

**INT 21h,01Ah** - Ustaw transfer adres dysku (DTA)

 $AH = 1Ah$ DS:DX = wskaźnik do nowego *DTA*

przerwanie nie zwraca nic

```
- określa adres transmisji dyskowej dla DOS
```
- DTA nie może wykraczać poza 64Kbajtowe zakończenie segmentu
- przesunięcie 80h w segmencie *PSP* jest domyślnym ustawieniem DOS po załadowaniu programu
- używanie *DTA* ustawionego przez DOS doprowadzi do utraty linii komend, która również zajmuje 128 bajtów w *PSP* zaczynając od przesunięcia 80h
- zob. INT 21h,2Fh

**INT 21h,25h** - Ustaw wektor przerwania

 $AH = 25h$ 

AL = numer przerwania

```
 DS:DX = wskaźnik do procedury obsługi przerwania
```
przerwanie nie zwraca nic

- udostępnia bezpieczną metodę zmiany wektora przerwania
- zob. INT 21h,35h

**INT 21h,2Ah** - Pobierz datę

 $AH = 2Ah$ 

przerwanie zwraca:

- AL = dzień tygodnia (0=Niedziela)
- CX = rok (1980-2099)
- $DH = \{$
- $DL = dzień (1-31)$ 
	- odczytuje datę systemu z zegara DOS
	- aktualizuje obszar BIOS pod adresem 0040:0070

**INT 21h,2Bh** - Ustaw datę

```
AH = 2Bh CX = rok (1980-2099)
```

```
DH = miesiac (1-12)
```

```
DL = dzień (1-31)
```
- AL = 00h jeśli zmiana daty przebiegła pomyślnie = 0FFh jeśli niewłaściwa data
	- ustawia zegar DOS

```
- wersje DOS 3.3+ aktualizują również w CMOS datę
       jeśli dostępny 
INT 21h,2Ch - Pobierz czas 
  AH = 2Chprzerwanie zwraca: 
  CH = \text{qodzina} (0-23)CL = minuta (0-59)DH = sekunda (0-59) DL = setna sekundy (0-99) 
     - odczytuje czas z zegara DOS 
INT 21h,2Dh - Ustaw czas 
  AH = 2DhCH = \text{qodzina} (0-23)CL = minuta (0-59)DH = sekunda (0-59)DL = setna sekundy (0przerwanie zwraca: 
   AL = 00h jeśli zmiana czasu przebiegła pomyślnie 
      = 0FFh jeśli błędny czas 
     - zmienia zegar DOS 
     - wersje DOS 3.3+ również aktualizują CMOS jeśli do-
       stępny 
INT 21h,2Eh - Ustaw/zeruj przełącznik verify
  AH = 2Eh AL = 00h wyłącza 
      = 01h włącza 
  DH = 00h dla wersji DOS przed 3.0
przerwanie nie zwraca nic 
     - po włączeniu verify operacje dyskowe są bezpiecz-
       niejsze, lecz używają więcej czasu. 
     - zob. INT 21h,54h 
INT 21h,2Fh - Pobierz transfer adres dysku (DTA)
```
 $AH = 2Fh$ 

```
przerwanie zwraca: 
   ES:BX = wskaźnik do bieżącego DTA 
     - zwraca adres DTA 
     - domyślny DTA jest 128 bajtowym obszarem na przesu-
       nięciu 80h w PSP 
     - zob. INT 21h,1Ah 
INT 21h,30h - Pobierz numer wersji DOS 
  AH = 30hprzerwanie zwraca: 
   AL = główny numer wersji (2-6) 
   AH = mniejszy numer wersji (w setnych częściach) 
   BH = 0FFh identyfikuje MS-DOS, tylko jeśli OEM sprze-
      dawca wybrał identyfikator 
      = 00h identyfikuje PC-DOS 
   BL:CX = 24 bitowy numer seryjny OEM jeśli BH = 0FFh 
     - dla przykładu wersja DOS 2.1 zwraca AL=2 i AH=10 
     - wersje DOS przed DOS 2.0 zwracają zero w AH i AL
     - DOS 4.0 i 4.1 zwykle zwracają 4 i 00 
     - numer seryjny OEM jest rzadkością, chociaż niektó-
       re starsze wersje OEM DOS posiadały tę cechę. 
     - OS/2 compatibility box zwraca 10 i 10 dla OS/2 
       1.1, 10.20 dla OS/2 1.2, etc...
     - dokładny test może często spowodować nie działanie 
       kodu programu w wersjach następnych. Często jest 
       lepiej sprawdzać czy wersja jest >= minimalnej je-
       śli jest to możliwe 
     - zob. DOS Versions 
INT 21h,33h - Pobierz/ustaw wartości systemu (Ctl-
              Break/napęd Boot) 
  AH = 33h AL = 00h by pobrać flagę sprawdzania Ctrl-Break
      = 01h by ustawić flagę sprawdzania Ctrl-Break
      = 02h by włączyć rozszerzone sprawdzanie Ctrl-Break
      = 05h pobierz napęd boot (DOS 4.x) 
   DL = 00h by wyłączyć sprawdzanie Ctrl-Break
      = 01h by włączyć sprawdzanie Ctrl-Break
      = napęd boot dla podfunkcji 5; (1=A:, 2=B:, ...)
```
 DL = 00h sprawdzanie *Ctrl-Break* wyłączone (AL=0 lub AL=2) = 01h sprawdzanie *Ctrl-Break* włączone (AL=0 lub AL=2) = numer napędu boot (1-26, A-Z) (funkcja 05h) - pobiera ustawienie DOS *Ctrl-Break* lub rozszerzone *Ctrl-Break*, które określają czy DOS będzie sprawdzał naciśnięcie *Ctrl-Break* podczas wywołań INT 21h **INT 21h,35h** - Pobierz wektor przerwania AH = 35h AL = numer przerwania przerwanie zwraca: ES:BX = wskaźnik do procedury obsługi przerwania - standardowa metoda pobierania wektora przerwania - zob. INT 21h,25h **INT 21h,36h** - Pobierz ilość wolnego miejsca na dysku AH = 36h DL = numer dysku (0=bieżący, 1=A:) przerwanie zwraca: AX = liczba sektorów w klastrze = 0FFFFh jeśli napęd jest niewłaściwy BX = liczba dostępnych klasterów CX = liczba bajtów w sektorze DX = liczba klastrów na dysku - używane do określenia wolnej przestrzeni na dysku - zob. INT 21h,1Bh INT 21h,1Ch **INT 21h,39h** - Utwórz podkatalog (*mkdir*) AH = 39h DS:DX = wskaźnik do nazwy ścieżki jako łańcucha zakończonego zerem przerwanie zwraca: CF = 0 jeśli operacja się powiodła = 1 jeśli błąd AX = kod błędu (zob. kody błędów DOS) - tworzy podkatalog

```
- zwraca błąd jeśli katalog już istnieje, element 
       ścieżki nie został znaleziony, pełny katalog lub 
       dysk zabezpieczony przed zapisem 
INT 21h,3Ah - Usuń podkatalog (rmdir) 
  AH = 3Ah DS:DX = wskaźnik do nazwy ścieżki jako łańcucha zakoń-
          czonego przez 00h 
przerwanie zwraca: 
   CF = 0 jeśli sukces 
      = 1 jeśli błąd 
   AX = kod błędu (zob. kody błędów DOS) 
     - pozwala skasować podkatalog jeśli istnieje, jest 
       pusty 
INT 21h,3Bh - Zmień katalog (chdir) 
 AH = 3Bh DS:DX = wskaźnik do ścieżki jako łańcucha zakończonego 
          00h 
przerwanie zwraca: 
   CF = 0 jeśli sukces 
      = 1 jeśli błąd 
  AX = kod błędu jeśli CF = 1 (zob. kody błędów DOS)
     - zmienia bieżący katalog na katalog określony przez 
       wskaźnik DS:DX 
INT 21h,3Ch - Tworzenie pliku przy użyciu uchwytu 
  AH = 3Ch CX = atrybut pliku (zob. FILE ATTRIBUTES) 
  DS:DX = wskażnik do ścieżki jako łańcucha zakończonego
          00h 
przerwanie zwraca: 
   CF = 0 jeśli sukces 
      = 1 jeśli błąd 
   AX = uchwyt pliku jeśli sukces 
      = kod błędu jeśli CF = 1 (zob. kody błędów DOS) 
     - jeśli plik już istnieje, jest obcinany do 0 bajtów 
       przy otwarciu
```

```
INT 21h,3Dh - Otwórz plik przy użyciu uchwytu 
  AH = 3Dh AL = tryb dostępu 
        00h tylko do odczytu 
        01h tylko do zapisu 
        02h do odczytu i zapisu 
   DS:DX = wskaźnik do nazwy pliku jako łańcucha zakończo-
          nego 00h 
przerwanie zwraca: 
   AX = uchwyt pliku jeśli CF nie ustawiona 
      = kod błędu jeśli CF =1 (zob. kody błędów DOS) 
Tryby dostępu w AL: 
|7|6|5|4|3|2|1|0| AL 
  | | | | | C-C-C---- czytanie/zapis/aktualizacja trybu 
                       dostępu
 | | | | C--------- zarezerwowane, zawsze 0
  | C-C-C---------- dostęp dzielony (DOS 3.1+) 
 C-------------- 1 = prywatny, 0 = dziedziczny (DOS
                       3.1+) 
   654 Bity dostępu dzielonego (DOS 3.1+): 
   000 tryb kompatybilności (wyłączny) 
   001 zabroń innym dostęp do czytania/zapisu 
   010 zabroń innym dostęp do zapisu 
  011 zabroń innym dostęp do czytania
       210 Bity trybu dostępu: 
      000 dostęp do czytania
       001 dostęp do zapisu 
      010 dostęp do czytania/zapisu
       100 pełny dostęp dozwolony wszystkim 
     - otwiera pliki normalne, ukryte i systemowe
     - wskaźnik pliku jest ustawiany na początku 
INT 21h,3Eh - Zamknij plik przy użyciu uchwytu 
  AH = 3Fh BX = uchwyt pliku do zamknięcia 
przerwanie zwraca: 
   AX = kod błędu jeśli CF =1 (zob. kody błędów DOS)
```

```
- jeśli plik jest otwarty do aktualizacji, długość, 
      czas i data pliku są aktualizowane w katalogu 
     - uchwyt jest zwalniany 
INT 21h,3Fh - Czytaj z pliku lub urządzenia przy użyciu 
              uchwytu 
  AH = 3FhBX = uchwyt pliku CX = liczba bajtów do przeczytania 
   DS:DX = wskaźnik do bufora czytania 
przerwanie zwraca: 
  AX = liczba wczytanych bajtów jeśli CF nie ustawiona
      = kod błędu jeśli CF =1 (zob. kody błędów DOS) 
     - wczytuje określoną liczbę bajtów z pliku do bufora 
       DS:DX 
     - jeśli CX jest różne od AX nastąpiło częściowe czy-
       tanie z powodu końca pliku 
     - jeśli AX = 0, nie wczytano danych i koniec pliku 
       pojawił się przed operacją
INT 21h,40h - Zapis do pliku lub urządzenia przy użyciu 
              uchwytu 
  AH = 40hBX = uchwyt pliku CX = liczba bajtów do zapisu, wartość 0 obci-
        na/rozszerza plik do aktualnej pozycji 
   DS:DX = wskaźnik do bufora zapisu 
przerwanie zwraca: 
   AX = liczba zapisanych bajtów jeśli CF nie ustawiona 
     = kod błędu jeśli CF = 1 (zob. kody błędów DOS)
     - jeśli przerwanie zwraca AX różne od CX, nastąpił
       częściowy zapis 
     - ta funkcja może być użyta do obcięcia pliku do 
       bieżącej pozycji poprzez zapis 0 bajtów 
INT 21h,41h - Kasowanie pliku 
  AH = 41h DS:DX = wskaźnik do nazwy pliku jako łańcucha zakończo-
          nego 00h
```

```
przerwanie zwraca:
```

```
 AX = kod błędu jeśli CF = 1 (zob. kody błędów DOS)
```
- zaznacza pierwszy bajt nazwy pliku w katalogu przez E5 co oznacza, że plik został skasowany. Reszta pliku w katalogu pozostaje bez zmian do czasu ponownego użycia. Wskaźniki *FAT* są zwracane do DOS
- udokumentowana jako nie akceptująca znaków globalnych w nazwie pliku, lecz akceptuje je w kilku wersjach DOS

**INT 21h,42h** - Przesuń wskaźnik pliku przy użyciu uchwytu

```
AH = 42h AL = sposób przesunięcia: 
        00h = względem początku pliku 
        01h = względem aktualnej pozycji w pliku 
        02h = względem końca pliku 
  BX = uchwyt pliku CX = starsze słowo liczby bajtów do przesunięcia 
   DX = młodsze słowo liczby bajtów do przesunięcia 
przerwanie zwraca: 
  AX = kod błędu jeśli CF = 1 (zob. kody błędów DOS)
   DX:AX = nowa lokacja wskaźnika jeśli CF nie ustawiona 
     - szuka określonej lokacji w pliku 
INT 21h,43h - Pobierz/ustaw atrybuty pliku 
  AH = 43h AL = 00h by pobrać atrybut 
      = 01h by ustawić atrybut 
   DS:DX = wskaźnik do ścieżki+nazwy jako łańcucha zakoń-
         czonego 00h 
  CX = \text{atrybut do } \text{ustawienia} (jeśli AL = 1)
|5|4|3|2|1|0| CX atrybuty pliku 
  | | | | | C---- 1 = tylko odczyt (read only) 
  | | | | C----- 1 = ukryty (hidden) 
  | | | C------ 1 = systemowy (sys) 
  | C-C------- nie używany w tym wywołaniu 
  C---------- 1 = archiwum (arc) 
przerwanie zwraca: 
   AX = kod błędu jeśli CF = 1 (zob. kody błędów DOS)
```
 CX = atrybut jeśli AL było 00h **INT 21h,47h** - Pobierz aktualny katalog  $AH = 47h$  DL = numer dysku (0 = bieżący, 1 = A:) DS:SI = wskaźnik do 64-bajtowego bufora użytkownika przerwanie zwraca: DS:SI = wskaźnik do ścieżki jako łańcucha zakończonego 00h AX = kod błędu jeśli CF = 1 (zob. kody błędów DOS) - zwraca bieżący katalog w odniesieniu do katalogu głównego - początkowy "\" oraz symbol dysku są pominięte **INT 21h,48h** - Alokuj pamięć  $AH = 48h$ BX = liczba paragrafów (1 paragraf =  $16$  bajtów) do zaalokowania przerwanie zwraca: AX = segment zaalokowanej pamięci (MCB + 1para) = kod błędu jeśli CF = 1 (zob. kody błędów DOS) BX = długość największego dostępnego bloku wyrażona w paragrafach jeśli CF =1 i AX = 08h (za mało pamięci) CF = 0 jeśli sukces = 1 jeśli błąd - zwraca adres segmentu bloku zaalokowanej pamięci AX:0000 - każda alokacja wymaga 16 bajtowego nadmiaru dla MCB - jeśli wystąpił błąd braku pamięci, zwraca największy dostępny obszar - zob. INT 21h,49h , INT 21h,4Ah **INT 21h,49h** - Zwolnij zaalokowaną pamięć  $AH = 49h$  ES = segment bloku do zwolnienia (MCB + 1 paragraf) przerwanie zwraca: AX = kod błędu jeśli CF = 1 (zob. kody błędów DOS)

- zwalnia pamięć zaalokowaną przez INT 21h,48
- jeśli pamięć nie była zaalokowana przez INT
- 21h,48, lub przez obecny program, mogą pojawić się nieprzewidywalne błędy
- sprawdza identyfikator MCB, ale nie sprawdza własności procesu
- należy uważać jeśli zwalniamy pamięć innego procesu, upewnić się, że segment nie jest używany przez *TSR* lub *ISR*
- ta funkcja jest zawodna w *TSR*ach od chwili gdy są rezydentne, gdyż COMMAND.COM i inne programy typu .COM zabierają całą dostępną pamięć po załadowaniu
- zob. INT 21h,4Ah

**INT 21h,4Ah** - Modyfikuj zaalokowaną pamięć

- $AH = 4Ah$
- BX = nowa długość bloku wyrażona w paragrafach
- ES = segment bloku (*MCB* + 1 paragraf)

przerwanie zwraca:

```
AX = kod błędu jeśli CF = 1 (zob. kody błędów DOS)
```
- BX = maksymalna możliwa długość bloku jeśli CF ustawiona i AX =  $8$ 
	- modyfikuje pamięć zaalokowaną przez INT 21h,48h
	- może być używana przez program do zmniejszenia lub zwiększenia ilości zaalokowanej pamięci
	- PC-DOS w wersji 2.1 i DOS 3.x zaalokują blok maksymalnej długości jeśli CF jest ustawiona. BX będzie równe zaalokowanej długości
	- zob. też INT 21h,49h

**INT 21h,4Bh** - EXEC/załaduj i uruchom program

- $AH = 4Bh$
- AL = 00h by załadować i uruchomić program
	- = 01h (Nieudok.) utwórz program segment prefix i załaduj program, ale nie uruchamiaj. CS:IP i SS:SP programu są umieszczane w bloku parametrów. Używane przez debuggery
	- = 03h tylko załaduj program
	- = 04h wywoływana przez MSC spawn() gdy określono P\_NOWAIT
- DS:DX = wskaźnik do nazwy pliku jako łańcucha zakończonego 00h

ES:BX = wskaźnik do bloku parametrów

przerwanie zwraca: AX = kod błędu jeśli CF = 1 (zob. kody błędów DOS) ES:BX = gdy AL=1, wskaźnik do bloku parametrów podobnego do:

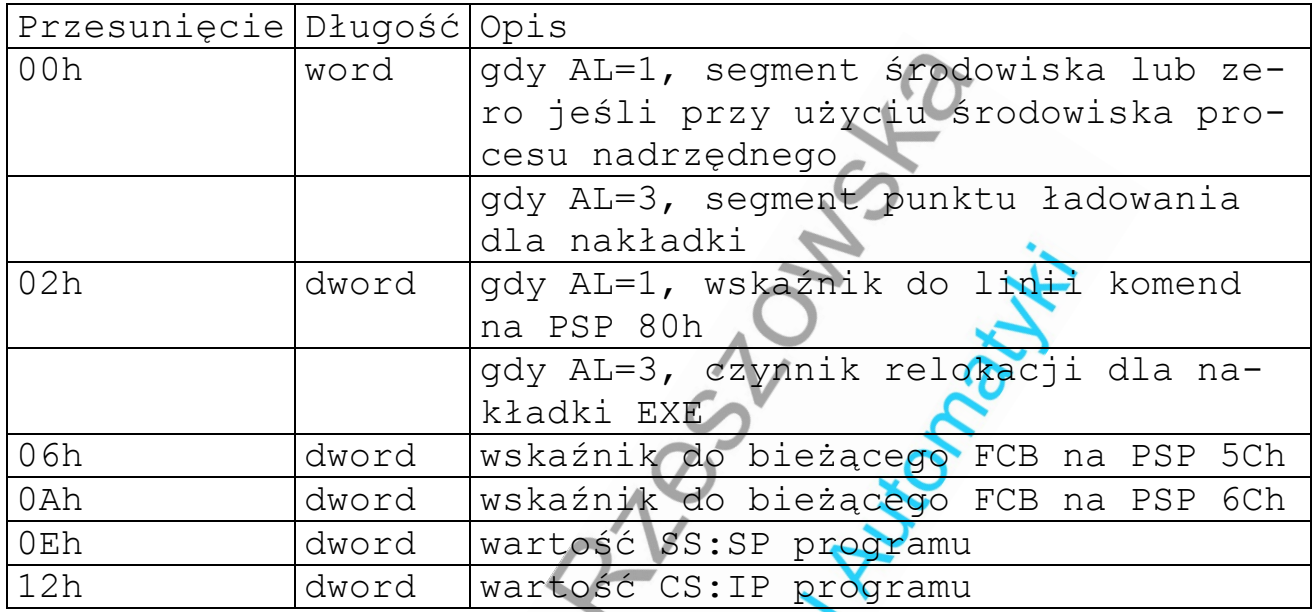

- pozwala uruchomić zewnętrzny program jak również zarządzać nakładkami z wnętrza aplikacji
- wszystkie rejestry z wyjątkiem CS i IP są niszczone
- SS i SP powinny być zachowane w segmencie kodu przed wywołaniem, ponieważ pluskwa w DOS 2.x niszczy je
- - kod powrotu może być pobrany jeśli podproces zakańczał przez INT 21h, 4Ch
- program wywołujący musi zapewnić odpowiednią ilość niezaalokowanej pamięci
- podfunkcja 4 zwraca błąd w wersjach DOS 4.x+
- wywołuje INT 21h,55h
- zob. też INT 21h,26h

**INT 21h,4Ch** - Zakończ program z kodem powrotu

 $AH = 4Ch$ AL = kod powrotu (dla plików .bat)

przerwanie nie zwraca nic

- aprobowana metoda zakańczania programu

```
- przywraca adres zakończenia, Ctrl-Break i obsługi 
      błędów krytycznych, opróżnia wszystkie bufory, 
       zwalnia pamięć i powraca do DOS przez procedurę
      obsługi zakończenia programu 
    - nie zamyka FCB
    - funkcja nie dostępna w DOS przed 2.x, więc używaj 
      INT 21h,0 , lub INT 20h 
    - zob. też INT 27h INT 21h,31h 
INT 21h,4Eh - Znajdź pierwszy pasujący plik 
 AH = 4Eh CX = atrybut używany w trakcie poszukiwań (zob. atrybu-
ty pliku) 
  DS: DX = wskaźnik do ścieżki i nazwy pliku (włączając
znaki globalne "*" i "?") jako łańcucha zakończonego 00h 
przerwanie zwraca: 
  AX = kod błędu jeśli CF \triangleq 1 (zob. kody błędów DOS)
   DTA = dane zwrócone po wywołaniu funkcji w formacie: 
Przesunięcie Długość Opis
00h byte atrybut poszukiwań (nieudokumentowa-
                    ne) 
            byte litera przeszuk. dysku (DOS 3.1-4.x, 
                    nieudok.)
01h byte litera przeszukiwanego dysku (nie-
                    udokumentowane) 
02h | 11 by-
            tes 
                    szukana maska pliku (DOS 3.1-4.x, 
                    nieudok.) 
            11 by-
            tes 
                    szukana maska pliku (nieudokumento-
                    wane) 
0Ch byte atrybut poszukiwań (DOS 3.1-4.x,
                    nieudok.) 
0Dh word word numer w katalogu (zaczynając od 0,
                    nieudok.) 
0Fh word numer pierwszego klastra bieżącego 
                    katalogu; 
                    zero - katalog główny (DOS 3.2+, 
                    nieudok.) 
            dword wskaźnik do DTA (DOS 2.x-3.1, nie-
                    udokumentowane) 
11h word zarezerwowane 
13h word numer pierwszego klastra bieżącego 
                    katalogu;
```
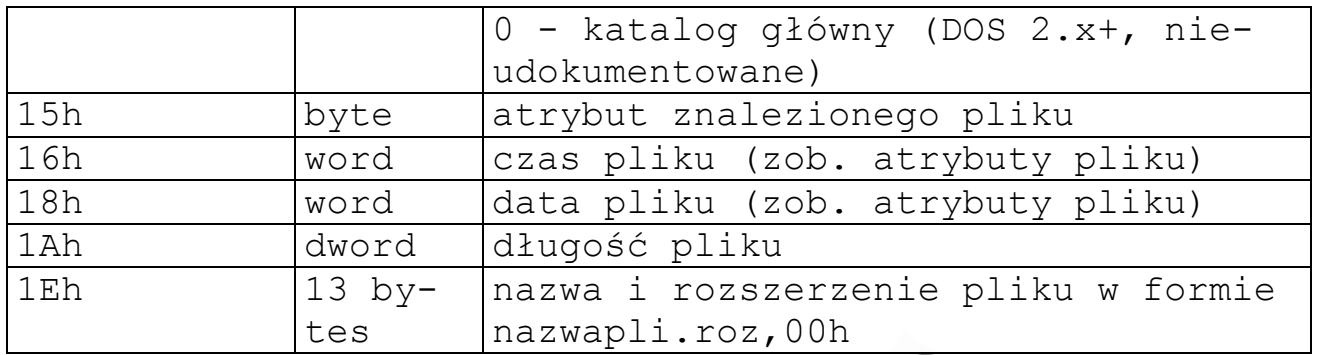

- zwraca informacje o pierwszym pliku pasującym do określonej maski i atrybutu
- użyj INT 21h,4Fh do znalezienia następnych takich plików
- DOS 2.x nie może znaleźć . i .., podczas gdy DOS 3.x może pod warunkiem, że reprezentują one katalog główny
- urządzenia zwracają 0 dla długości, daty i czasu w DOS 2.x, natomiast DOS 3.0 zwraca atrybut 40h i aktualną datę i czas.
- wielokrotne wywołanie tej funkcji z maską urządzenia może spowodować nieprzewidywalne wyniki
- normalne pliki są zawsze zawarte po plikach spełniających określony atrybut, za wyjątkiem sytuacji, w której atrybutem tym jest *label*.
- DOS 2.x zwraca normalne pliki również, gdy podano atrybut *label*, DOS 3.x nie. Jest to już sprawą programisty sprawdzić, które pliki pasują do atrybutu.
- bit 8 rejestru CX (atrybut pliku) identyfikuje wielodostępne pliki *Novell Netware*
- zob. INT 21h, 1Ah
- **INT 21h,4Fh** Znajdź następny pasujący plik

 $AH = 4Fh$ 

DS:DX = niezmienione z poprzedniej funkcji 4E

- AX = kod błędu jeśli CF = 1 (zob. kody błędów DOS)
	- INT 21h,4Eh powinna być wywołana by znaleźć pierwszy pasujący plik i ta funkcja powinna być użyta do znalezienia następnych plików
- normalne pliki są zawsze zawarte po plikach spełniających określony atrybut, za wyjątkiem sytuacji, w której atrybutem tym jest *label*.
- DOS 2.x zwraca normalne pliki również, gdy podano atrybut *label*, DOS 3.x nie. Jest to już sprawą programisty sprawdzić, które pliki pasują do atrybutu.
- zob. INT 21h,1Ah *DTA* atrybuty pliku

**INT 21h,56h** - Zmień nazwę pliku (*RENAME*)

- $AH = 56h$
- DS:DX = wskaźnik do starej ścieżki/nazwy pliku jako łańcucha zakończonego 00h
- ES:DI = wskaźnik do nowej ścieżki/nazwy pliku jako łańcucha zakończonego 00h

przerwanie zwraca:

- AX = kod błędu jeśli CF = 1 (zob. kody błędów DOS)
	- umożliwia zmianę nazw z pełnymi ścieżkami i zmianę nazw plików poprzez katalogi a w DOS 3.x również zmianę nazwy podkatalogów
	- nie umożliwia użycia znaków globalnych chyba, że wywołane z przerwania INT 21h,5Dh , lecz wówczas zwracany jest kod błędu 12h
	- nieprzewidywalne błędy mogą się pojawić jeśli zmieniona zostanie nazwa otwartego pliku
	- zob. *Bibliography reference to* "nieudokumentowany DOS"

**INT 21h,57h** - Pobierz/ustaw datę i czas pliku przy użyciu uchwytu

```
AH = 57h AL = 00h pobierz datę i czas 
    = 01h ustaw datę i czas 
    = 02h ??? (DOS 4.0+ nieudokumentowane) 
    = 03h ??? (DOS 4.0+ nieudokumentowane) 
    = 04h ??? (DOS 4.0+ nieudokumentowane) 
BX = uchwyt pliku CX = czas do ustawienia (jeśli ustawianie) 
 DX = data do ustawienia (jeśli ustawianie) 
 ES:DI = wskaźnik do bufora zawierającego wyniki
```

```
 AX = kod błędu jeśli CF = 1 (zob. kody błędów DOS) 
  CX = czas pliku (jeśli pobieranie, zob. poniżej) 
   DX = data pliku (jeśli pobieranie, zob. poniżej) 
Kodowanie czasu: 
|F|E|D|C|B|A|9|8|7|6|5|4|3|2|1|0| Czas w CX 
 | | | | | | | | | | | C-C-C-C-C---- co 2-sek. (0-29) 
 | | | | | C-C-C-C-C-C------------- minuty (0-59)
 C-C-C-C-C------------------------ godziny (0-29) 
Kodowanie daty: 
|F|E|D|C|B|A|9|8|7|6|5|4|3|2|1|0| Data w DX 
 | | | | | | | | | | | C-C-C-C-C-L-- dzień (1-31)
  | | | | | | | C-C-C-C------------- miesiąc (1-12) 
  C-C-C-C-C-C-C-------------------- rok - 1980 I'MEO Million PLA
```